## Tridiuum1 | Job Aid

## How to Access Q&A Reports

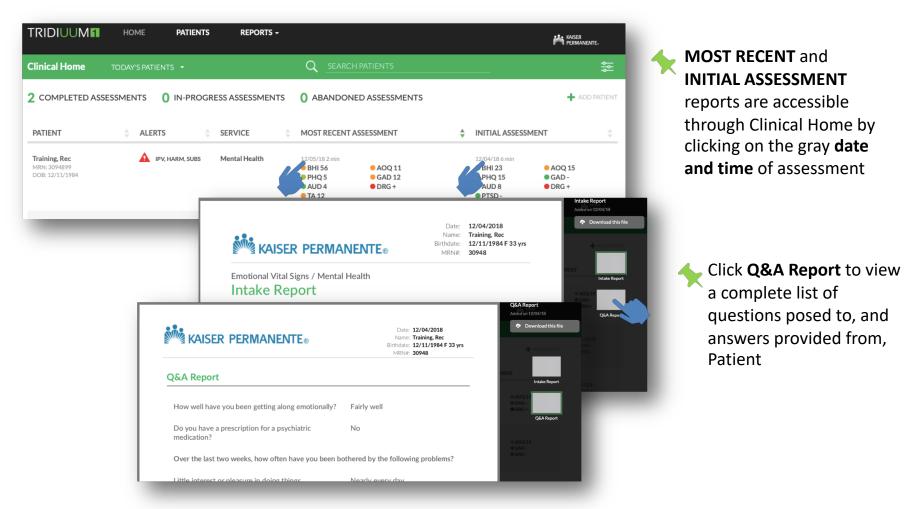

For a complete list of assessments to access reports: See page 2 >>>

## Tridiuum1 | Job Aid

## How to Access Q&A Reports

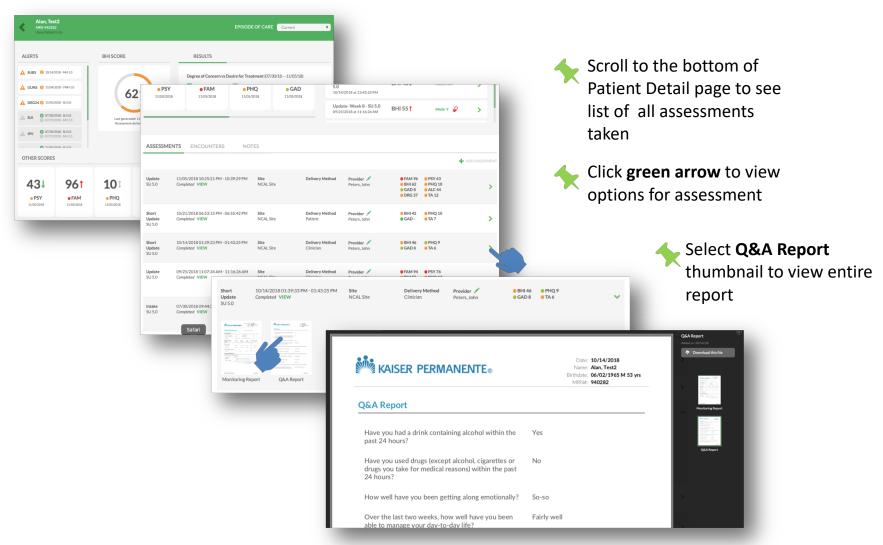